**HDD Guardian Portable +Активация Скачать бесплатно без регистрации**

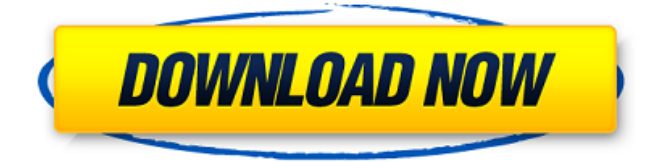

**HDD Guardian Portable Crack+ [Win/Mac] [Latest]**

Полезный инструмент, который позволяет узнать, если ваш жесткий диск вот-вот выйдет из строя. Garmin – Street Pilot 5X – Кардио Street Pilot разработан для удовлетворения растущих потребностей велосипедистов. Теперь вы можете выбирать между режимами на три и четыре ватта, чтобы соответствовать всем энергетическим потребностям вашей тренировки, в том числе, когда вы просто катаетесь. Износ – враг велосипедистов. В конце концов, ваше тело постоянно меняется, и интенсивность ваших

упражнений выше, чем в шоссейных или трековых гонках. Удобно — это сексуально. Более компактное, легкое и быстродействующее устройство Garmin Street Pilot идеально подходит для всех ваших потребностей в езде на велосипеде. Это самое легкое и компактное устройство в линейке Garmin, а благодаря совместимости с часами Garmin вы сможете просматривать статистику прямо на своем запястье. Кроме того, он чрезвычайно прочен, поэтому вы будете иметь его в хорошей форме, чтобы использовать его снова и снова. Street Pilot 5X — это универсальный велокомпьютер, который подходит для любых дорог, гравия и BMX, поэтому вы всегда будете знать, что происходит. Основы Garmin Street Pilot 5X Срок службы батареи — 20 часов и 15 часов в двух режимах. Garmin Street Pilot 5X поставляется с перезаряжаемой батареей, которой хватает на 20 часов в

четырехчасовых сегментах. 4-часовые сегменты мощности идеально подходят для подъема и езды на велосипеде, а восьмичасовые сегменты идеальны для скорости. Совместимость с Garmin Connect или аналогичными приложениями, которые отображают статистику на ваших часах. Garmin Street Pilot 5X включает в себя ключ Bluetooth, чтобы вы могли подключиться к своему смартфону, чтобы просмотреть свою статистику, а также USB-кабель для зарядки. Совместимость с Garmin Connect для просмотра и обмена статистикой с вами и вашими друзьями. Street Pilot 5X совместим с Garmin Connect, что означает, что вы можете просматривать все свои данные с Garmin Stee... Гармин – Подключить IQ Garmin Connect IQ — это бесплатное приложение для смартфонов, с помощью которого можно просматривать данные о своей активности и погоде и делиться ими на веб-сайте Garmin Connect или в мобильном

приложении Garmin Connect.Garmin Connect обеспечивает упрощенный просмотр всех данных о вашей активности на одном экране, например, сколько миль вы проехали, сколько вы спали, а также любые другие статистические данные, которыми вы хотите поделиться. Вы также можете просматривать данные о погоде и делиться ими на веб-сайте Garmin Connect. Прежде всего — загрузите приложение Garmin Connect на совместимый телефон. iOS и Android совместимость

# **HDD Guardian Portable [Updated]**

Попробуйте новый HDD Guardian Portable Activation Code бесплатно. Здесь нет регистрации, водяных знаков и рекламы. Это самая стабильная и простая в использовании программа. Очистите жесткий диск и теперь не теряйте данные! Примечание. Эта версия является

бесплатной. Программа установки предоставляет только ограниченные возможности. Чтобы получить все возможности, вам придется купить полную версию! Молниеносный поиск и управление файлами для Windows Найдите то, что ищете, за считанные секунды Проводник Windows известен своей медленной функцией поиска, с которой довольно сложно работать. Что еще хуже, этот универсальный файловый менеджер не может найти определенный файл или папку. Тем не менее, решение теперь доступно и называется FastFind, это отличный инструмент, разработанный командой Opcode Apps. FastFind работает как замена проводнику и способен выполнять молниеносный поиск. Вот что делает его таким полезным: он может быстро искать среди окон, документов, изображений, видео и музыкальных файлов. Кроме того, функция открытия папок также довольно удобна. Теперь

давайте подробно рассмотрим все функции, доступные в FastFind, и преимущества, которые он предлагает. Переименовывайте, переупорядочивайте и реорганизовывайте по своему усмотрению Вы можете настраивать свои папки и файлы, переименовывая, переупорядочивая и реорганизуя их. С помощью этой небольшой утилиты вы можете изменить имя файла и/или папки, создать новые подпапки, перенумеровать содержимое папки, а также перемещать, копировать и удалять их. Основное преимущество заключается в том, что ваши файлы будут сгруппированы по правильным категориям, и вам не придется переупорядочивать их каждый раз, когда вы хотите найти определенный файл или добавить новый. Кроме того, вы также можете сделать так, чтобы они отображались в виде компактных списков, что более удобно, например, когда вы хотите увидеть все изображения папки

или группы файлов с одинаковым расширением. Чтобы быстро переименовать или изменить порядок файлов или папок, просто нажмите CTRL и + или CTRL и - соответственно.Если вы хотите изменить порядок, просто используйте клавиши со стрелками вверх и вниз. Добавить или удалить файлы из группы С помощью FastFind можно перемещать, копировать и удалять файлы из группы. Если у вас есть несколько файлов и папок с одинаковым расширением, вы можете легко добавить или удалить их с помощью этого небольшого инструмента. 1709e42c4c

**HDD Guardian Portable Crack + For Windows**

• Следит за вашими дисками и обеспечивает всесторонний анализ аппаратных компонентов. •Программное обеспечение является полностью переносимым и не требует установки • Возможные проблемы с оборудованием могут быть обнаружены как можно скорее. Функции: • Встроенная технология самоконтроля и отчетности •Программа позволяет отслеживать данные о состоянии вашего жесткого диска • Интерфейс интуитивно понятен и прост в эксплуатации • Не требует установки Техническая поддержка и обновления: • Программа доступна на нескольких языках, включая английский, немецкий, испанский и итальянский. • Будут периодические обновления, как бесплатные, так и за дополнительную плату. Резюме Проверьте состояние

своего жесткого диска с помощью этого интеллектуального

полнофункционального программного приложения. Защитите свои важные данные в случае сбоя диска и создайте обширную резервную копию всех данных. Многим старым технологиям пришлось развиваться, чтобы стать частью мира, в котором мы живем сегодня, и, к сожалению, самый быстрый и простой способ распространения вируса — это аппаратное и программное обеспечение. Как бы хорошо вы ни старались защитить себя от компьютерных вирусов, вы никогда не знаете, когда один из них нанесет удар. К счастью, USB-антивирус разработан, чтобы помочь вам отслеживать устройства, вставленные в ваш компьютер. Эта программа будет сканировать любое USB-устройство, которое вы вставите, сообщит о любых вирусах и удалит их, если они будут найдены. Кроме того, USB-антивирус

сообщит о любых вирусах в памяти, такой как флэш-накопители, портативные медиаплееры и даже флэш-накопители USB. Ваш компьютер будет в большей безопасности, а эта программа поможет вам отслеживать любые потенциальные угрозы. Обеспечьте защиту вашей системы USB Antivirus работает в фоновом режиме и совершенно невидим для конечного пользователя. Вам не нужно ничего делать для запуска программы, и она не будет занимать ресурсы вашего компьютера. Воспользуйтесь преимуществами комплексного антивируса USB-антивирус может сканировать ваш компьютер на наличие любого компьютерного вируса, который вставлен в любое USB-устройство.Он будет сканировать на наличие троянских коней, шпионских программ, вирусов загрузочного сектора, руткитов и любых других вирусов, которые он может найти. В результате программа сообщит вам,

когда вы вставите зараженное устройство, включая дату и время внедрения вируса. Таким образом, вам не придется гадать, откуда взялся вирус, и вы сможете точно знать, что вы в безопасности. Защитите свой компьютер, даже если устройство не подключено В дополнение к сканированию на наличие вирусов USB Antivirus также сканирует память и сообщает

**What's New In HDD Guardian Portable?**

\* «Спокойно наблюдайте» за своим компьютером на предмет потенциальных угроз здоровью. \* Быстро определить состояние жестких дисков, включая емкость и общее состояние. \* Умный отчет о состоянии жесткого диска: \* Предупреждает вас, когда температура и другие пороговые значения здоровья превышены. \* Следите за деградацией данных, просматривая данные отчета

SMART. \* Просмотр S.M.A.R.T. сведения о каждом жестком диске, включая S.O.S. ошибки, мощность диска, температура диска и многое другое. \* Поддерживает диски SATA и SCSI. \* Простой, удобный интерфейс. \* Портативный! Он полностью переносим и не оставит никаких следов в реестре Windows. \* Установка не требуется! Вам нужно только разархивировать файл и запустить исполняемый файл. Снимки экрана: Что ж, сегодня мы покажем вам, как сделать небольшую защиту жесткого диска, чтобы ваш SSD работал дольше. Причина, по которой мы сделали это, заключается в том, что сделанный нами блок защиты диска подходит для всех твердотельных накопителей. Это устройство представляет собой простую коробку, в которую вы можете поместить свой SSD и защитить его от любых повреждений. Размеры коробки 23см х 23см х 4см. Мы также предоставляем вам инструкции для

этого. Итак, без лишних слов, давайте начнем это видео. Полное руководство по защите жесткого диска В этом видео я поделюсь с вами тем, как сделать защитную пленку для жесткого диска, а также подробно расскажу, как это сделать. Примечание. Мы не связаны с этим веб-сайтом. Пожалуйста, поставьте нам лайк, если вам понравилось видео. Понравившееся видео означает, что вы одобряете наши услуги, и мы благодарны. Спасибо. Полное руководство по защите жесткого диска В этом видео мы будем делать следующее: 1- Сделайте защиту жесткого диска 2- Почему мы должны сделать защиту жесткого диска 3- Сделайте руководство по защите жесткого диска 4- Преимущества использования протектора жесткого диска 5- Инструменты, которые вам нужны 6- Как сделать защиту жесткого диска 7- Шаги 8- Как сделать защиту жесткого диска 9- Материалы 10-

Инструкции Если вы считаете, что это видео помогло вам, поделитесь им со своими друзьями и близкими.Если вы хотите, вы также можете оставить нам свой отзыв, который мы будем очень признательны. Большое спасибо за просмотр и надеюсь увидеть вас в следующем. Полное руководство по защите жесткого диска Защита жесткого диска, часть 2 Защита жесткого диска, часть 3

**System Requirements:**

Windows 95/98/NT4/2000/XP/Vista/7/8 Рекомендуемый ноутбук: MS-DOS, Windows 98, Windows 2000, Windows XP, Windows Vista, Windows 7 графический процессор NVIDIA 8600/8800 АТИ Экспресс 200/500/600 AMD A-серии Сайт производителяQ: Пытаюсь установить для ANIMATION\_SCALE\_FACTOR более высокое значение, как мне это сделать? Я пытаюсь использовать обычай

Related links: